# James Cooke

Python Developer

 $\boxdot$  [hi@jamescooke.info](mailto:hi@jamescooke.info)  $\odot$  [jamescooke.info](http://jamescooke.info)  $Q$  [jamescooke](http://www.github.com/jamescooke) UK,  $UTC+1$ 

I am an experienced software engineer and have been working with web technologies since 2002. Daily I use automated testing and deployment to generate best quality code on projects. I am looking to work with a company that is iterating and improving its product set over a long-term life cycle, delivering measurable value to their customers.

# **Primary Technical Skills**

Bash, GNU/Linux, Git, **Python**, API development and documentation, SQL, Test Driven Development, Vim

# **Recent Experience**

My recent work involving Python. A full CV is available on request.

### Backend Developer. . . . . . . . . . . . . . . . . . . . . . . . . . . . . . . . . . . . . . . . . . . . . . . . . . . . . . . . . . . . . . . . . . . . . . . . . . . . . . . . . . . . . . . . . . . . . . . . . . . . .

### **Construct Technology Oct 2017** → **Current**

Using: Ansible, Couchbase Sync Gateway, Django Rest Framework, Grafana, Swift (1 year, 1 month) At Construct I have focused on improving the stability and predictability of the API and hosted services, while continuing to develop functionality. Detailed, reliable statistics pay dividends when working with complex systems, so one of my first tasks as a permanent employee was to build out a Grafana and graphite server collecting, data from Construct's API servers, queue workers and Couchbase nodes.

Previously, from October 2014 to September 2017, I worked as a Coding Cooke contractor with Construct to build their original API server and notifications system, and later to migrate from Dropbox datastore to Couchbase.

### Python Development Contractor. . . . . . . . . . . . . . . . . . . . . . . . . . . . . . . . . . . . . . . . . . . . . . . . . . . . . . . . . . . . . . . . . . . . . . . . . . . . . . . . . .

### **Coding Cooke Ltd Dec 2013** → **Sep 2017**

My primary goal at Coding Cooke was to turn the transient nature of contracting to my advantage by working with as many varied clients as possible in order to boost my experience by gaining exposure to a wide variety of technical environments. I always focused on creating high quality code that could be maintained after any particular contract had ended. Coding Cooke had thirteen clients, of which I provide a selection of four below.

### Using: Cucumber, Django Rest Framework, Docker Compose, Docker, MySQL (3 months)

Glint provides a gold-backed prepaid Mastercard and mobile app using a microservices architecture comprising approximately fifty containers. At Glint I developed and integrated new admin service containers, backfilled Cucumber tests against existing transaction services and refactored existing Django code.

### **Department for International Trade Jun 2016** → **Aug 2016**

Using: Django, MS Azure, MS Dynamics CRM 2011 (3 months)

The DIT were developing an internal tool called Data Hub to enable them and their partners to better understand, manage and record their relationships with businesses. I worked on building an integration test suite for the Python Microsoft Dynamics 2011 library, as well as conducting some research into the existing data and technical needs of the project.

### **Glint Pay Apr** 2017  $\rightarrow$  **Jun 2017**

(3 years, 10 months)

### **Huq Industries Nov 2015** → **Apr 2016**

Using: Ansible, Django Rest Framework, PostgreSQL (6 months)

Huq is an analytics provider for mobile app developers. As the sole backend developer on this project, I built out the collection and resolution pipeline and completed the reporting API to make the product ready for launch. As part of that work, I backfilled end to end tests to eliminate existing critical bugs.

### **Scoota Apr 2015** → **Oct 2015**

Using: AWS Redshift, Django Rest Framework, Grafana, PostgreSQL (7 months)

Built on Amazon's Redshift data warehouse, I designed Scoota's warehouse relational structure, data ingestion and analysis processes. The ETL processed hundreds of millions of events daily, at regular intervals and in parallel, and compiled to per-Campaign report tables. As part of this contract I also developed a new integration test suite and dynamic schema change system that allowed the client developers to upgrade the warehouse without taking it offline.

### Lead Developer. . . . . . . . . . . . . . . . . . . . . . . . . . . . . . . . . . . . . . . . . . . . . . . . . . . . . . . . . . . . . . . . . . . . . . . . . . . . . . . . . . . . . . . . . . . . . . . . . . . . . . . . . .

### **Quib.ly Nov**  $2012 \rightarrow \text{Oct } 2013$

Using: Pyramid, PostgreSQL, SQLAlchemy, Elastic Search, Redis, Chef (1 year)

Responsible for the backend Python code, new feature project planning, server maintenance and release deployment for this Pyramid-driven Q&A website for parents. I managed the site through its public launch, Techcrunch and BBC traffic spikes, and continued development releases. During my time at Quib.ly, I implemented a TDD structure for backend development which raised test coverage from 32% to 75%, the primary side-effect of which was to improve core code quality and team sanity.

### Director. . . . . . . . . . . . . . . . . . . . . . . . . . . . . . . . . . . . . . . . . . . . . . . . . . . . . . . . . . . . . . . . . . . . . . . . . . . . . . . . . . . . . . . . . . . . . . . . . . . . . . . . . . . . . . . . . . . .

**Fublo Ltd Dec 2010** → **Sep 2012** Using: Django, PHP, Solr, WordPress (1 year, 10 months)

As a co-owner, co-director and backend developer at Fublo, I was involved all business processes. Initially most development was based on WordPress, however, we moved to using Django for client work yielding great results. Clients included Fallon London, We Are Social, Time Out London and NeuxPower.

## **Education**

**Imperial College, London Oct 1998** → **Jun 2002** MEng Computing (hons)

# <span id="page-1-0"></span>**Selected Projects and Articles**

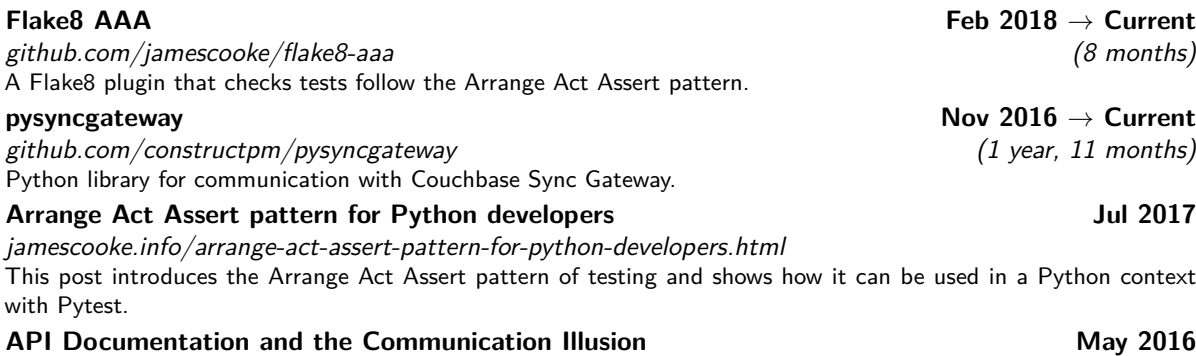

[jamescooke.info/api-documentation-and-the-communication-illusion.html](http://jamescooke.info/api-documentation-and-the-communication-illusion.html) How can documenting an API help us to communicate with our team and API consumer developers efficiently?